$\pm$  contribution  $\pm$  can be  $\pm$  corrected by  $\pm$  changes of  $\pm$  can be a contribution of  $\pm$ charams content of information experimely childreng of millions continuously to

## ader and the contract of the contract of the contract of the contract of the contract of the contract of the contract of the contract of the contract of the contract of the contract of the contract of the contract of the c

SimAlpha Sim

<u>Intel PC alpha</u>

Alpha-Loader Version 1.0

SimAlpha Sim

Alpha-Loader Version 1.0  $COFF$  and  $CDF$  and  $R$  is the set of  $R$ 

SimAlpha  $\rm Alpha$  . The set of  $\rm Alaba$ 

 $\operatorname{SimAlpha}, \, \operatorname{SimAlpha\text{-}Loader},$ 

## results the contract of the contract of the contract of the contract of the contract of the contract of the con  - -

 $\blacksquare$  . The street commute  $\blacksquare$  . The state of  $\blacksquare$  . The street of  $\blacksquare$  . The street of  $\blacksquare$ 

Grwaaavo ponool ol miorinavion o promot U AA POLOGO POLIMACO OG U U CALAMANA CON VA U AAV

Implementation of SimAlpha-Loader Version 1.0 which generates the input file of the SimAlpha original format is described. The construction of the cross-development environment for building the executable file of the Alpha architecture on Intel PC is described. By using the constructed environment, the executable file of the original format of SimAlpha can be build from the executable file of the COFF and ELF format generated in the common compile environment.

Key-words SimAlpha, SimAlpha-Loader, loader

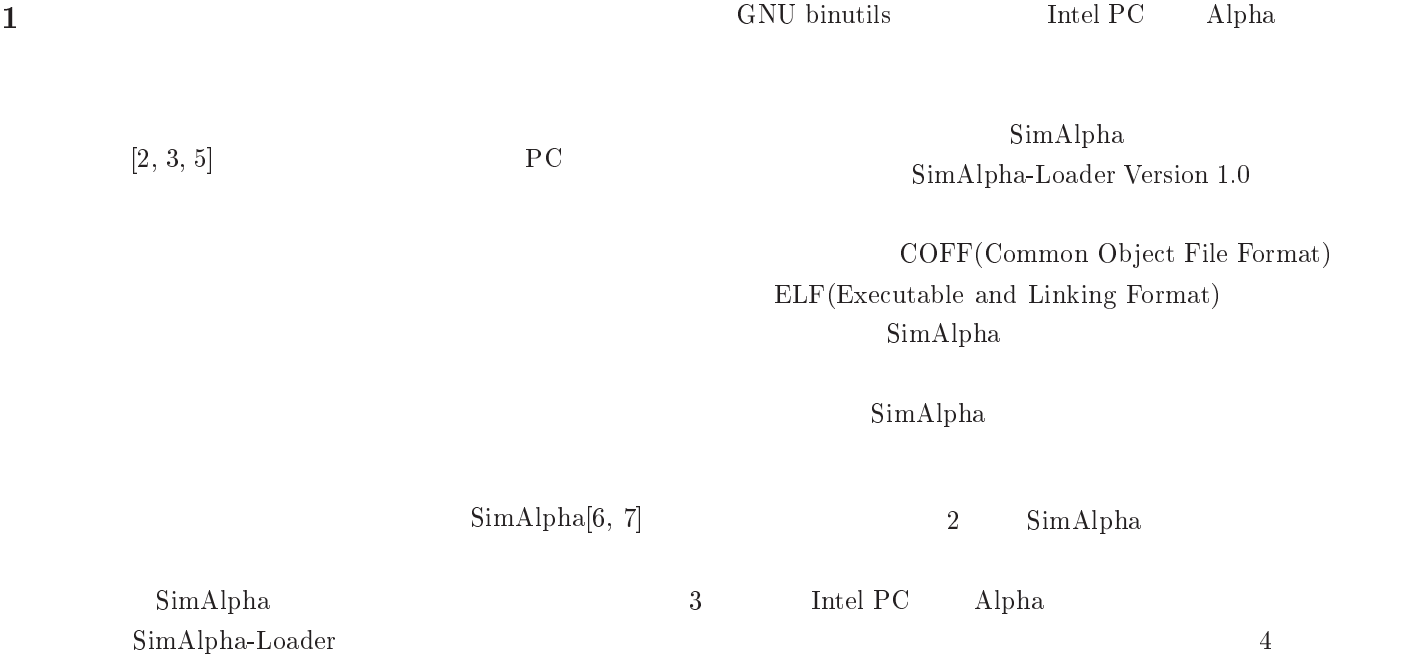

 $5$  $\text{728} \quad \text{SimpleScalar}$  $\overline{2}$  -   $2.1$ " # \$! %&' %
-( SimAlpha unsigned long long a;  $/*$  Address  $*/$  $\mathbf{h}\mathbf{a}$ unsigned long long dat;  $Simple$ Scalar FILE  $*fp = fopen("aout.txt", "w");$ Alpha  $\mathop{\rm ha}\nolimits$ &-0. -  3&.2\*  $\mathop{\rm SimAlpha}\nolimits$ fprintf(fp,"/\*\*\* Registers \*\*\*/\n");  $for(i=0; i<32; i++)$ COFF ELF &-0 . 6 6 /3&.0  $i, \text{regs->regs_R[i]};$  $[4]$  $\mathcal{L}$ SimAlpha  $ha$  $\sim$  . The contract of the contract of the contract of the contract of the contract of the contract of the contract of the contract of the contract of the contract of the contract of the contract of the contract of the co &-0. 6 6 /3&.0  $i, \nregs->regs_PC);$  -   $/***$  Registers \*\*\*/ fprintf(fp, "/\*\*\* Memory \*\*\*/\n");  $\blacksquare$  . The contract of the contract of the contract of the contract of the contract of the contract of the contract of the contract of the contract of the contract of the contract of the contract of the contract of the  $\,$  ,  $\,$  ,  $\,$  ,  $\,$  ,  $\,$  ,  $\,$  ,  $\,$  ,  $\,$  ,  $\,$  ,  $\,$  ,  $\,$  ,  $\,$  ,  $\,$  ,  $\,$  ,  $\,$  ,  $\,$  ,  $\,$  ,  $\,$  ,  $\,$  ,  $\,$  ,  $\,$  ,  $\,$  ,  $\,$  ,  $\,$  ,  $\,$  ,  $\,$  ,  $\,$  ,  $\,$  ,  $\,$  ,  $\,$  ,  $\,$  ,  $\,$  mem\_access(mem, Read, a, &dat, 8);  $if(data!=0)$ /\*\*\* Memory  $***/$ fprintf(fp, " $@''$ llx  $''$ llx\n", a, dat); þ 1: SimAlpha  $\mathbf{h}\mathbf{a}$  - ,/ A\* 4/ A \* 5,2" mem\_access(mem, Read, a, &dat, 8);  $if(data!=0)$ fprintf(fp, "0%)llx ", llx\n", a, dat);  $\mathbf 1$  , we are also the  $\mathbf 1$  $\rightarrow$  $\sim$  . The contract of the contract of the contract of the contract of the contract of the contract of the contract of the contract of the contract of the contract of the contract of the contract of the contract of the co  $\overline{2}$  $fclose(fp);$  $\sim$  . The contract of the contract of the contract of the contract of the contract of the contract of the contract of the contract of the contract of the contract of the contract of the contract of the contract of the co is a contract of  $\mathbb{1}$ loader.c sim-safe  $16 \t 16 \t 3$ sim-safe e extension of  $\mathbf{e}$ 17 16 11ff97008 SimAlpha  $\mathbf{h}\mathbf{a}$ 16 - 120007d80 0 aout.txt  $31 \hspace{2.5cm} 32$  $2.3$   $\rm SimAlpha\text{-}Loader$  $\overline{0}$  $\frac{1}{2}$  $0$ SimAlpha-Loader Version 1.0  $1$  and  $16$ 11ff97000 3 11ff97008  $\rm COFF$  SimAlpha 11ff97188 8  $\mathbf{SimAlpha\text{-}Loader}$ Version 1.0 Tru64 UNIX  $0$  $COFF$  . The COFF is the COFF in the  $COFF$ SimAlpha-Loader Linux 2.2 SimpleScalar  $ELF$  . COFF  $\sim$  3  $\frac{1}{2}$  $\operatorname{SimAlpha\text{-}Loader}$   $C++$ 

Alpha

SimpleScalar Version 3.0 loader.c

 $\rm Alp$ 

 $\rm SimpleScalar$ 

SimAlpha-Loader Version 1.0

149 etc.cc 187 main.cc 155 memory.cc 375 define.h 42 loader.h . \_ \_ \_ \_ \_ \_ \_ \_ \_ \_ \_ \_ \_ \_ \_ \_

```
908 total
```
908

```
if(argc==1) usage\_loader();char *p = \arg v \overline{1}; /* program name */
architecture_state as;
memory_system mem;
format_check(p);
init_section(p, &mem, &as);
init_stack(argc-1, &argv[1], &mem, &as);
create_image(&as, &mem);
return 0;
```
mem

```
\mathbf{R}
```
loader.h

struct DU\_filehdr { unsigned short f\_magic; unsigned short f\_nscns; /\* use this \*/ int  $f_t$  imdat; long long  $f$ <sub>\_</sub>symptr; int  $f_n$ syms; unsigned short f\_opthdr; unsigned short f\_flags;  $\ddagger$ : struct DU\_aouthdr { short magic; short vstamp; short bldrev; padcell; short long long tsize;  $/*$  use this  $*/$ long long dsize;  $/*$  use this  $*/$ long long bsize; long long entry;  $/*$  use this  $*/$ long long text\_start; long long data\_start; long long bbs\_start; int gprmask; int fprmask; long long gp\_value;  $\mathcal{V}$ struct DU\_scnhdr {  $s$ \_name[8]; /\* use this \*/  $char$  $/*$  use this  $*/$ long long s\_paddr; long long s\_vaddr; s\_size;  $/*$  use this  $*/$ long long long long s\_scnptr; /\* use this \*/ s\_relptr; long long long long s\_lnnoptr; unsigned short s\_nreloc; unsigned short s\_nlnno; int s\_flags;  $\}$ ;

Sim Alpha-Loader

int main(int argc, char \*\*argv){ fprintf(stderr, "%s\n", VER);

init\_stack

create\_image

as

format\_check

format\_check

init\_section

```
void format_check(char *p){
  FILE *fp;
  struct DU_filehdr hdr;
  struct DU_aouthdr aout;
  struct DU_scnhdr st;
  if ((fp = fopen(p, "r")) == NULL) {
    fprintf(stderr, "Bad file name: %s\n", p);
    exit(0);
  ι
  fread(&hdr, sizeof(hdr), 1, fp);
  fread(&aout, sizeof(aout),1, fp);
  fprintf(stderr, "hdr.f_magic: %d,\n",
         hdr.f_magic);
  if (hdr.f_magic!=387){ /* elf 17791 */
    printf("This is not coff executable: \sqrt{k}s.\ln", p);
    exit(0);\mathcal{F}for(int i=0; i<hat.f_nscns; i++)fred(<math>kst</math>, sizeof(st), 1, fp);fprintf(stderr, "name: %8s %09qx - %09qx \n",
            st.s_name, st.s_paddr,
            st.s\_paddr + st.s\_size);if(!strncmp(st.s_name, ".dynamic", 8)){
      printf("Using the shared library.\n",");
      printf("opt -static for gcc.\n");
      printf("opt -non_shared for Digital.\n");
      exit(0);
```

```
\mathcal{F}J.
    fclose(fp);\mathcal{F}
```
init\_stack

```
#define BASE_STACK 0x11ff97000ull
                                                                #define BASE_ARGV 0x11ff98000ull
                                                                #define BASE_ARGP 0x11ff99000ull
            387
                                   COFF
                                                                void init_stack(int argc, char **argv,
                                                 SimAlpha
                                                                                  memory_system *mem,
                                                                                   architecture_state *as){
                                                                  data_t dat, adr;
                                                                  adr.st(BASE_STACK);
                                                                  as \rightarrow r[30] = adr; /* stack pointer */
                                                                  int argpc = 1;
                                       init_section
                                                                  static char *argp[] ={"HOME=/"};
                                                                  /***** Error Checck *****/
                                                                  if (\text{argc} > 15 \mid \mid \text{argpc} > 15)void init_section(char *p, memory_system *mem,
                                                                    printf("Error: argc %d, argpc %d\n",
                     architecture_state *as){
                                                                             argc, argpc);
  struct DU_filehdr hdr;
                                                                    exit(1);struct DU_aouthdr aout;
                                                                  \mathcal{F}struct DU_scnhdr st;
                                                                  /**** argc *****/
                                                                  dat.st(argc);
  FILE *fp = fopen(p, "r");
                                                                  mem->st_nbyte(8, &adr, &dat);
  fread(&hdr, sizeof(hdr), 1, fp);
                                                                  /***** argv *****/
  fread(&aout, sizeof(aout), 1, fp);
                                                                  for(int i=0; i\langle \text{argc}; i++){
                                                                    adr.st(adr.ld() + 8);for(int i=0; i<hatr.f_nscns; i++)dat.st(BASE_ARGV + 0x100*i);\texttt{fred}(\&\texttt{st},\texttt{sizeof}(\texttt{st}),\texttt{1},\texttt{fp});mem->st_nbyte(8, &adr, &dat);
    if(!strom(st.s_name, ".sbss") ||! \text{strcmp}(\text{st.s\_name}, ". \text{bss")} ||
                                                                    char *c = argv[i];!strcmp(st.s_name, ".comment")) continue;
                                                                    for (unsigned int j=0; j < strlen(c); j + + ) {
                                                                       data_t d, a;
    int size = st.s\_size / 4;
                                                                       a.st(data.d() + j);int *data = new int[size];d.st(c[i]);\mathcal{L}mem \rightarrow st_nbyte(1, & a, & d);FILE *f = fopen(p, "r");}
      fseek(f, st.s_scnptr, SEEK_SET);
                                                                  \mathcal{F}fread(data, st.s_size, 1, f);
                                                                  adr.st(adr.ld()+8);fclose(f);/**** \text{ argp} *****/
    \rightarrowfor(int i=0; i\langle \text{argpc}; i++){
    for(int j=0; j < size; j+1 {
                                                                    adr.st(adr.ld() + 8);data_t dat, adr;
                                                                    dat.st(BASE_ARGB + 0x100*i);dat.st(data[j]);
                                                                    mem->st_nbyte(8, &adr, &dat); /* argp */
      adr.st(st.s\_paddr + 4*j);mem->st_nbyte(4, &adr, &dat); /* store */
                                                                    char *c = argp[i];\mathcal{F}for (unsigned int j=0; j < strlen(c); j + + ) {
    delete data;
                                                                       data_t d, a;
  \mathcal{F}a.st(data.d() + j);fclose(fp);d.st(c[j]);as->pc.st(aout.entry); /* Program Counter */
                                                                       mem \rightarrow st_nbyte(1, & a, & d);\overline{\phantom{a}}\mathcal{F}\mathcal{F}
```
(.sbss, .bss, .comment) mem

 $\mathbf{3}$ 

 $\,$ 

```
for(int j=0; j<BLOCK_SIZE/8; j++){
                                                             data_t dat, adr;
  0x11ff97000adr.st(0x100000000ull + (i<<13) + j*8);
          ARGV 0x11ff9800mem->ld_nbyte(8, &adr, &dat);
              ARGP 0 \times 11 ff9900
                                                             if (dat.1d() != 0)printf("@%qx %qx\n",
                                                                     adr.ld(), dat.ld());
                                                             \sim . The contract of the contract of the contract of the contract of the contract of the contract of the contract of the contract of the contract of the contract of the contract of the contract of the contract of the co
                                                           <
                                                         \, }
                                                      \mathcal{F}<
static char *argp[] = {''HOME}/'';\overline{2}2.4 SimAlpha-Loader
   ARGV = 3 ARGP = 199SimpleScalar
                                                              go. decO4
            0x11ff97000
                            argc
            0x11f97008 pointer of argv[0]
                                                     $ sim-safe go.decc_04 9 90x11ff97010
                        pointer of argv[1]
            0x11ff97018
                        pointer of argv[2]
                                                       \operatorname{SimAlpha}0x11ff97020
                           NULL
                                                     \operatorname{SimAlpha\text{-}Loader}0x11ff97028
                        pointer of argp[0]
            0x11ff97030
                           NULL
            0x11ff98000
                           argv[0]
                                                     \mathbf{A} -formulation of \mathbf{A} -formulation of \mathbf{A} -formulation of \mathbf{A} -formulation of \mathbf{A}0x11ff98100
                                                     \blacksquare . The set of \blacksquare is the set of \blacksquare . If the set of \blacksquare is the set of \blacksquareargv[1]0x11ff98200
                           argv[2]3GNU binutils
                                                                              SimAlpha
            0x11ff99000
                           argp[0]
                                                                                      RedHat Linux 7.3
                                                                   Intel PC Tru64 UNIX
            2:
                                                         Alpha
                                                             \mathbf{h}\mathbf{a}SimAlpha
                                                             Linux
                                                                                 Alpha
        \mathbf{h}\mathbf{a}create_image
                                                     として '& 形式の' という ' の実行の方法である' とうしょう
void create_image(architecture_state *as,
                 memory_system *mem){
                                                     3.1 GNU binutils
  &-. -

 
	  3&.2*
                                                       GNU binutils
 printf("/*** Registers ***/\ln");
  for(int i=0; i<32; i++)\inf(\textsf{as-}\textsf{r}[i].\textsf{ld}())alpha-linux-as ( \qquad \qquad .s)
      &-. 6 6
L/3&.0
            i, as->r[i].ld());
                                                          ( ( ) .)
  &-.  6
L/3&.0 	78-22*
                                                                  \mathbf d ( \qquad \qquad \qquad \qquad \qquad 0
 print(''/*** Memory ***/\n\cdot ;

	

                                                                               (a.out)\blacksquareif (mem->mm->block_table[i] != NULL)
```
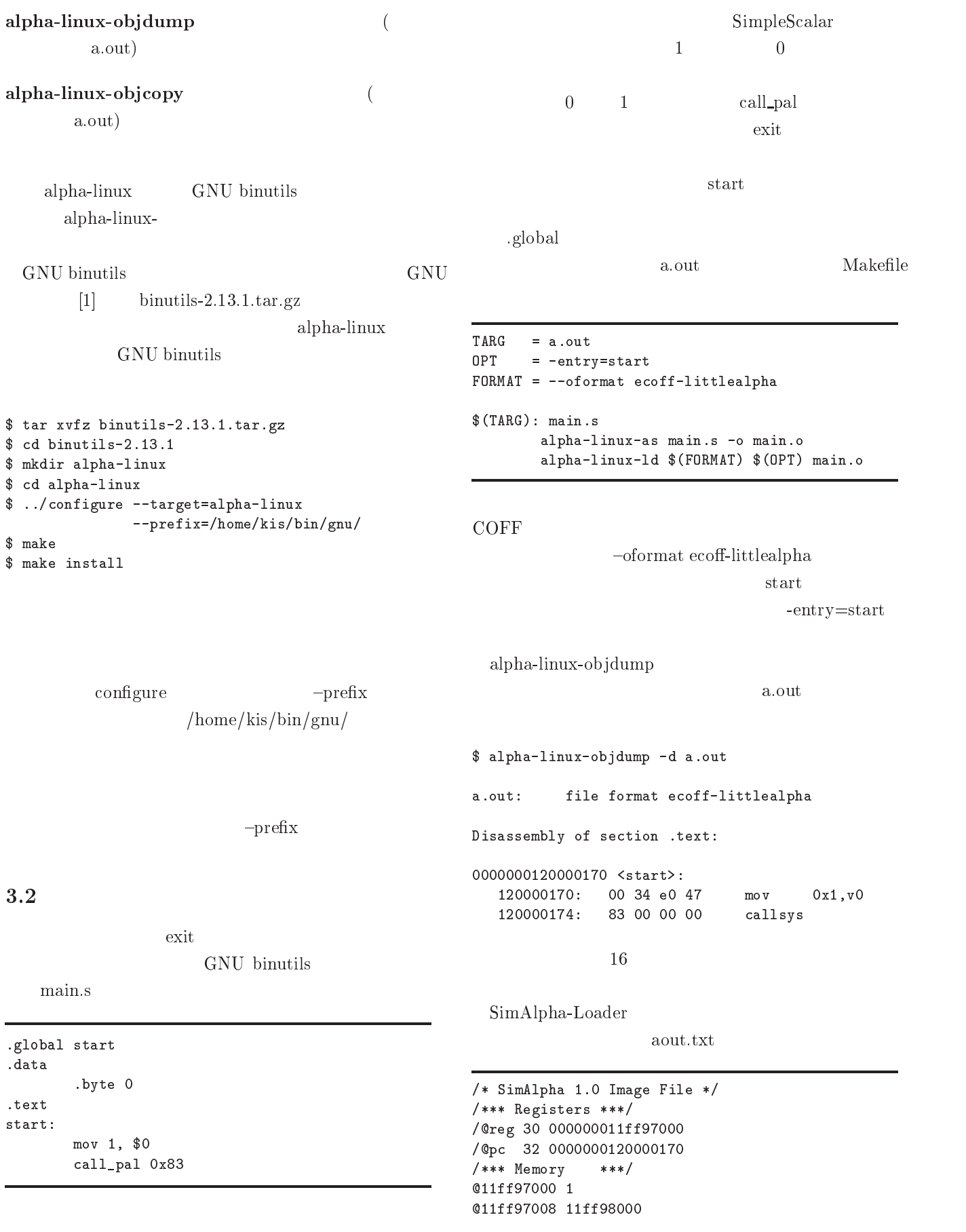

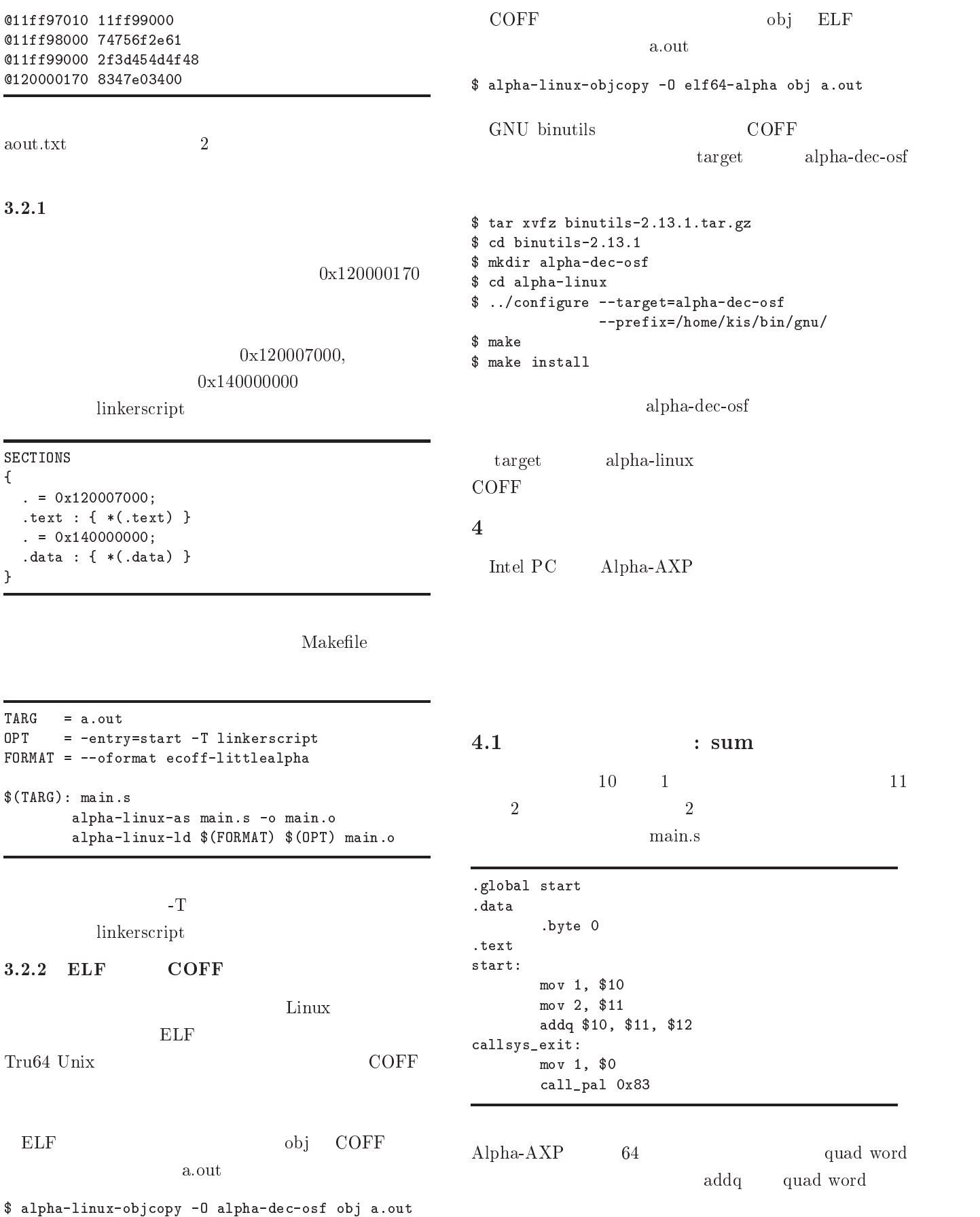

.

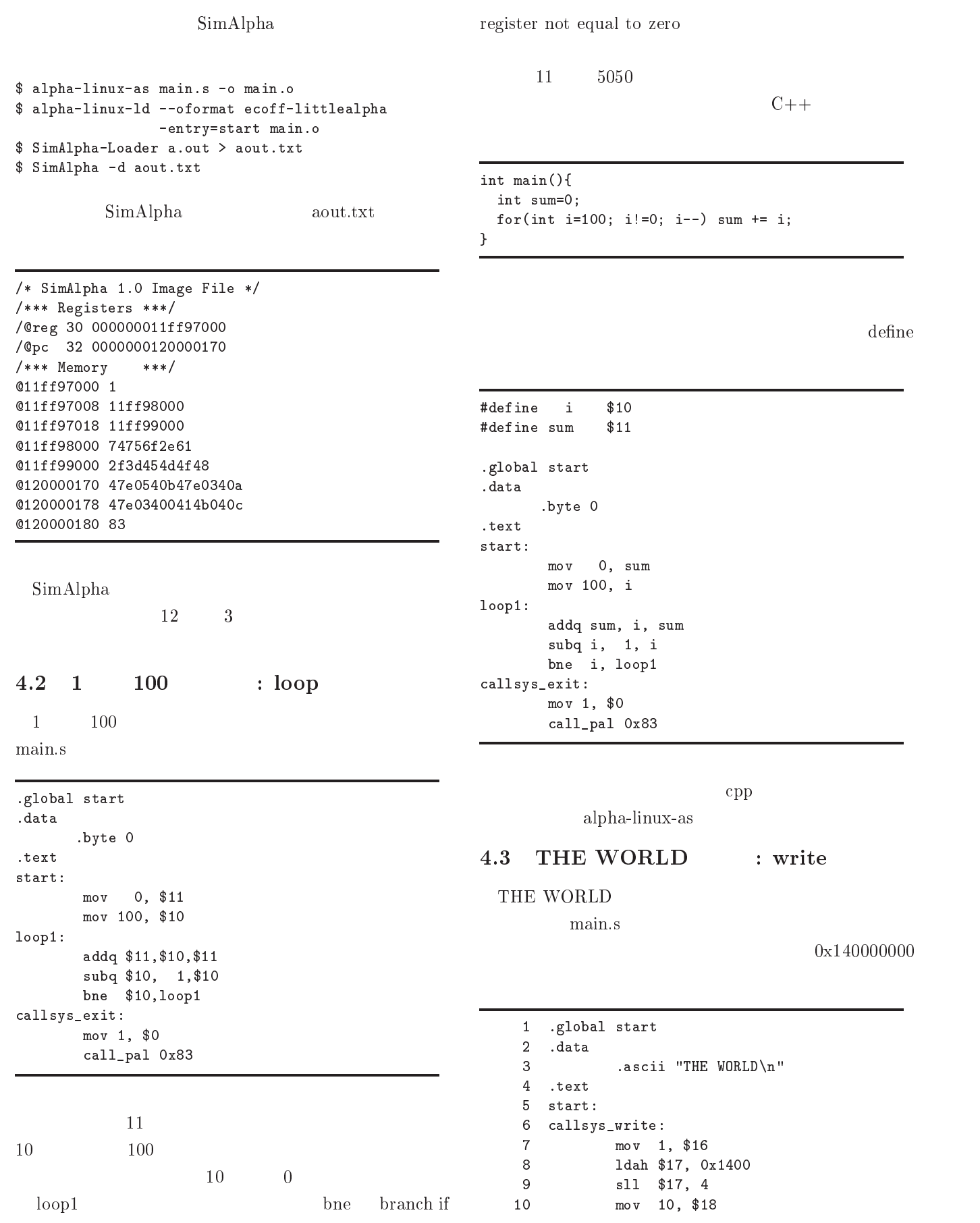

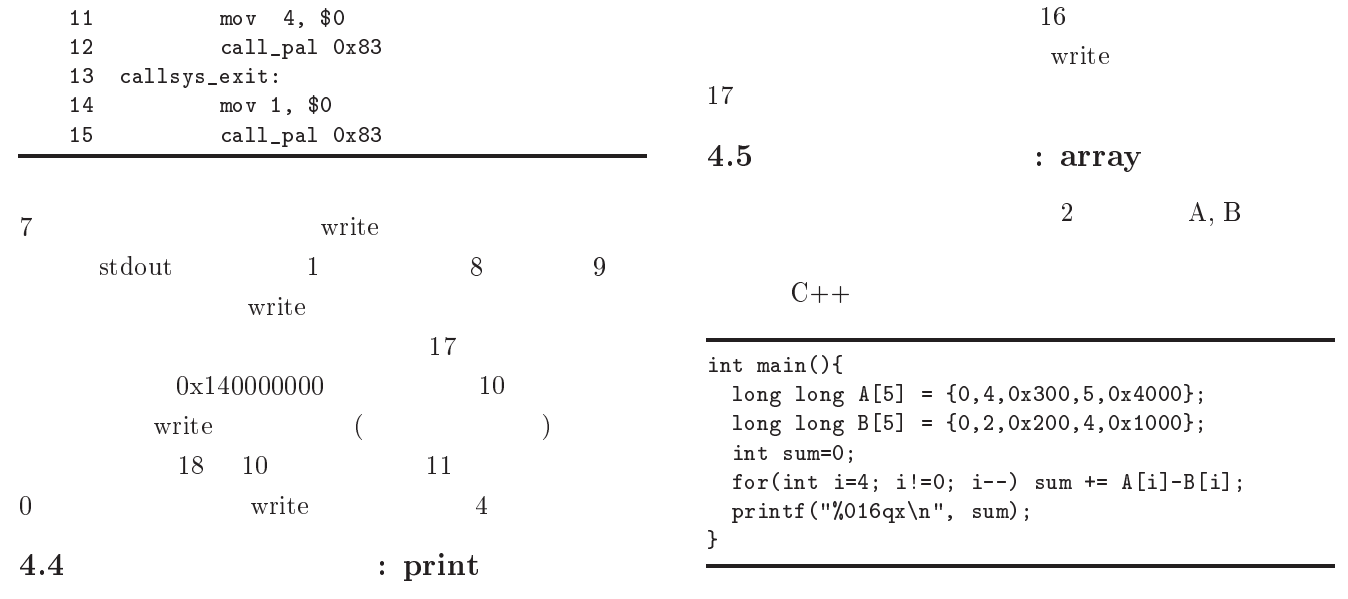

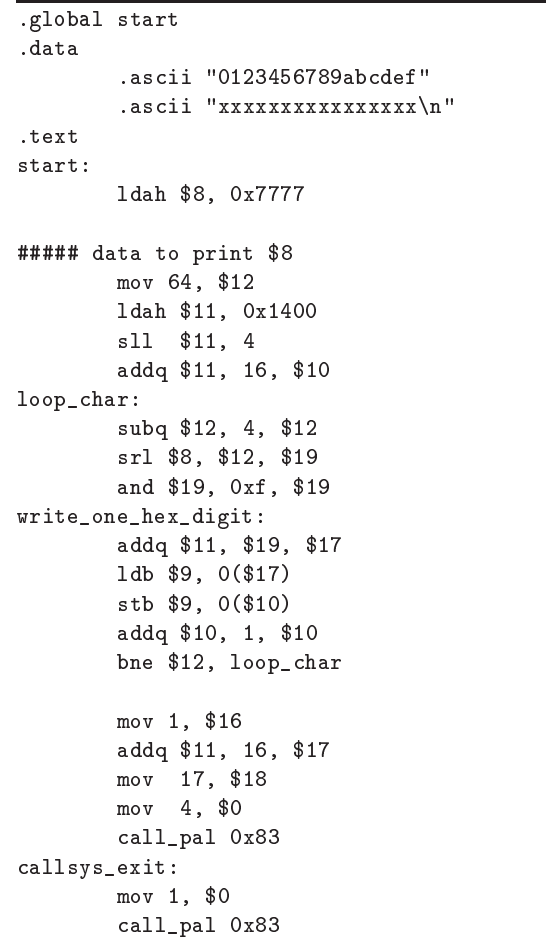

 $16 \t 16$ 

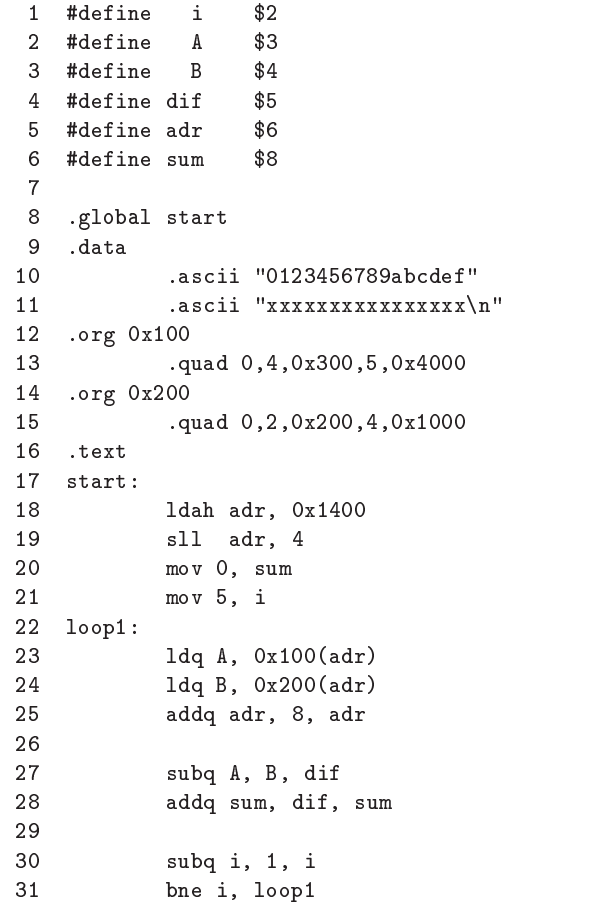

 $16$  -  $16$ 

 $\begin{tabular}{ll} \hspace{15mm} \text{org} \hspace{15mm} \textbf{A} \hspace{15mm} 0 \text{x} 1 \, 40 \, 00 \, 01 \, 00 \end{tabular}$ 

 $A, B$ 

<\*

 $B = 0x140000200$ 

. Technical Report UEC-IS-2002-2, , July 2002.

SimAlpha  $\mathbf{ha}$ SimAlpha-Loader Intel PC Alpha ha and the state  $\mathbb{R}^n$ 

SimAlpha  $\mathbf{h}\mathbf{a}$ SimAlpha-Loader Version 1.0

 $\rm COFF$   $\rm ELF$   $\rm SimAlpha$ 

## SimAlpha  $\mathbf{ha}$

 $\operatorname{SimAlpha\text{-}Loader\ Version\ 1.0}$ URL

-  --

[1] GNU's Not Unix! http://www.gnu.org/.

- [2] The MicroLib.org Project Homepage.  ${\rm http://www.microlib.org/}.$
- [3] Doug Burger and Todd M. Austin. The Simplescalar  $\hbox{ Tool Set, Version 2.0. Technical Report CS-TR-}$ 1997-1342, University of Wisconsin-Madison, June 1997.
- [4] John R. Levine. *Linkers*  $\mathscr C$  *Loaders*.  $, 2001.$
- [5] Shubhendu S. Mukherjee, Sarita V. Adve, Todd Austin, Joel Emer, and Peter S. Magnusson. Performance Simulation Tools. IEEE Computer, Vol. 35, No. 2, pp. 38–39, February 2002.
- $[6]$ , , ,  $\qquad \qquad$   $\qquad$  ,  $\qquad$   $\qquad$  alpha  $\mathbf{ha}$  . The set of  $\mathbf{a}$  $2002$ -ARC-149, pp. 163–168,

August 2002.

 $[7]$ , ,  $\qquad \qquad ,$   $\qquad \qquad ,$   $\qquad \qquad$   $\qquad$   $\qquad$   $\qquad \qquad$   $\qquad$   $Alp$ Alpha

 $5\hskip 4.5pt$